**附件: with the contract of the contract of the contract of the contract of the contract of the contract of the contract of the contract of the contract of the contract of the contract of the contract of the contract of the** 

# 2024 年福州市中考报名工作流程及注意事项

## 一、报名时间

2024 年福州市中考报名(含初三中考报名、初二/初三地 理生物学业统一考试报名、中考体育报名)将于 2024 年 3 月 11 日-15 日 17 时开通网上报名。报名截止后,学校打印报名 表给学生确认报名信息并答字;补报名时间是 4 月 24 日-26 日 17 时(回原籍生及社会考生原则上在这个时间段报名)。

## 二、登录地址

福州市中考中招信息系统:https://fzszzb.fzedu.gov. cn:7243/iexam-fuzhou-web/。

#### 三、帐号密码

县(市、区)管理帐号为 xq+两位代码,报名帐号(仅可 用于回原籍生和社会考生报名)为 xqbm+两位代码;学校帐号 为 zx+四位学校代码。

县(市、区)及学校初始密码:使用去年的密码(如密码 忘记,可点击登录页面下面的"忘记密码"链接,根据提示, 通过原登记的手机找回密码。如无法通过手机找回,可联系所 辖中招办重置密码。)

学生帐号为学籍辅号(用于初三中考及体育报名,初二和 初三的地生考试报名由学校负责统一报名)。第一次登录时, 通过学校事先在系统中导入的联系人电话获取验证码,并设置 密码(注:中招办将于 3 月 9 日导入学生基础信息,请各校务

必于报名期间,尽快核对并修改好学生的联系人电话,以方便 学生登录报名)。

非学生用户第一次登录后,都必须填写联系人、联系电话, 并按系统对密码格式的要求设置密码。

# **2024** 年福州市中考中招报名流程图

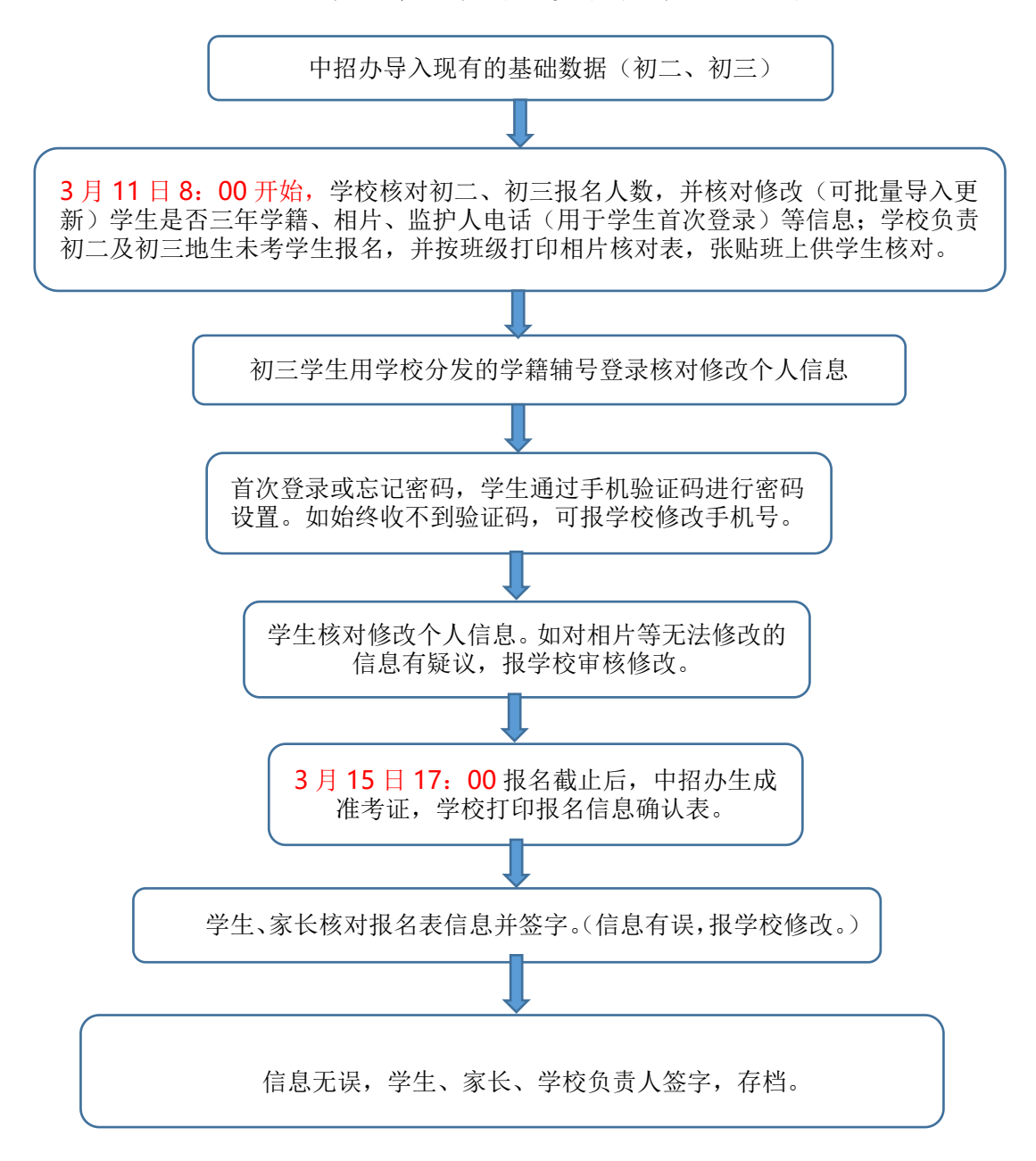

# 四、注意事项

1.开始报名后,学校务必在报名系统中尽快核对并修改好 学籍转入时间(仅限转学学生填写)、三年学籍是否在本校(地)、 相片、监护人电话(用于学生首次登录设置密码)等信息(除 电话外,这些信息由学校审核更新,学生可以核对,但不能修 改,有疑议,向学校申请审核更新)。

2.批量导入数据时,学校可从"福州市中考中招信息系统" 下载 excel 导入模板,根据模板格式导入由学校负责修改的报 名信息项(其它信息项也可一起导入后,再由学生核对修改)。 学生相片以"学籍辅号.jpg"为文件名打包成 zip 格式上传, 每张相片不超过 50KB,以班级为单位上传打包好的 zip 文件, 每个文件不超过 5MB。

3.初三的中考报名主要由学生自主在系统中审核修改,个 别无法修改的信息及截止报名后的信息修改由学生上报学校 审核修改。信息保存即默认报名,如要撤消报名,需报学校撤 消。初二及初三的地生考试报名由学校负责在系统中完成报名。

学生只有在提交中考报名信息后,方可进入初三体育中考 报名,否则将无法进行体育项目报名。

报名时间截止后,系统生成准考证号,并开放初三中考报 名信息确认表打印,初二及初三的地生考试没有报名表,但学 校要打印以班级为单位的相片册并张贴班级核对。

4.学生如对初二地理、生物成绩有疑议,可联系学校上报 中招办查询。

5.学籍在福州地区回原籍报考的学生,报名信息由学籍所 在校导入系统,确认户籍信息无误后,点击回原籍按钮,系统 会自动把考生信息移到该生户籍所属县(市)区中招办,考生 可在户籍所属县(市)区中招办报名。学籍校可以在查询统计 菜单中查询这些学生的中考成绩及录取结果。

外地回原籍考生及社会考生的信息由县(市)区中招办录 入后,再由学生登录报名。

6. 报名表中"是否中国国籍"一栏, 如选"否", "户籍所 在县(市)区"一栏将自动填写"外国国籍",同时"户籍地 派出所"可不填。

7.本次报名数据不含定向生资格、综合素质评价及考查科 成绩的导入,这三个数据具体导入时间另行通知,但最迟必须 在报志愿前完成数据的导入工作。本市回原籍考生的综合素质 等级评价由学籍所在校负责录入,非本市回原籍考生的综合素 质等级评价由学籍所在校负责提供证明,户籍所在地的县(市) 区中招办负责录入。

8.户籍代码使用全省统一的四位代码(详见第 11 点:中 考报名户籍代码表);姓名中的生僻字使用大写汉语拼音代替; 如是外国侨民,身份证一栏填写护照号。

9.报名信息提交后,请学校务必在查询统计菜单中核对初 二地理生物考试、初三中考报名人数及初三地理生物未考学生 人数是否有误。

10.报名表中的"三年学籍是否在本校(地)"(注:本地

分别指福州六区、闽侯、闽清、福清、永泰、连江和罗源等七 个区域)只需选择"是"或"否"。如果选择"否",则必须填 写"学籍转入时间情况",选择"是",则不必填写。录取时不 涉及"三年学籍"的县(市)区学校可不必填这两栏。

如:(A)某个学生三年学籍在闽侯(但不一定在同一个学 校), 则"三年学籍是否在本校(地)"选择"是","学籍转入 时间情况"可不必填写;(B)如果某个学生在闽侯学籍未满三 年,则在"三年学籍是否在本校(地)"栏填"否",同时在"学 籍转入时间情况"栏填写具体什么时间从XX学校转入XX学校。

11.中考报名户籍代码表

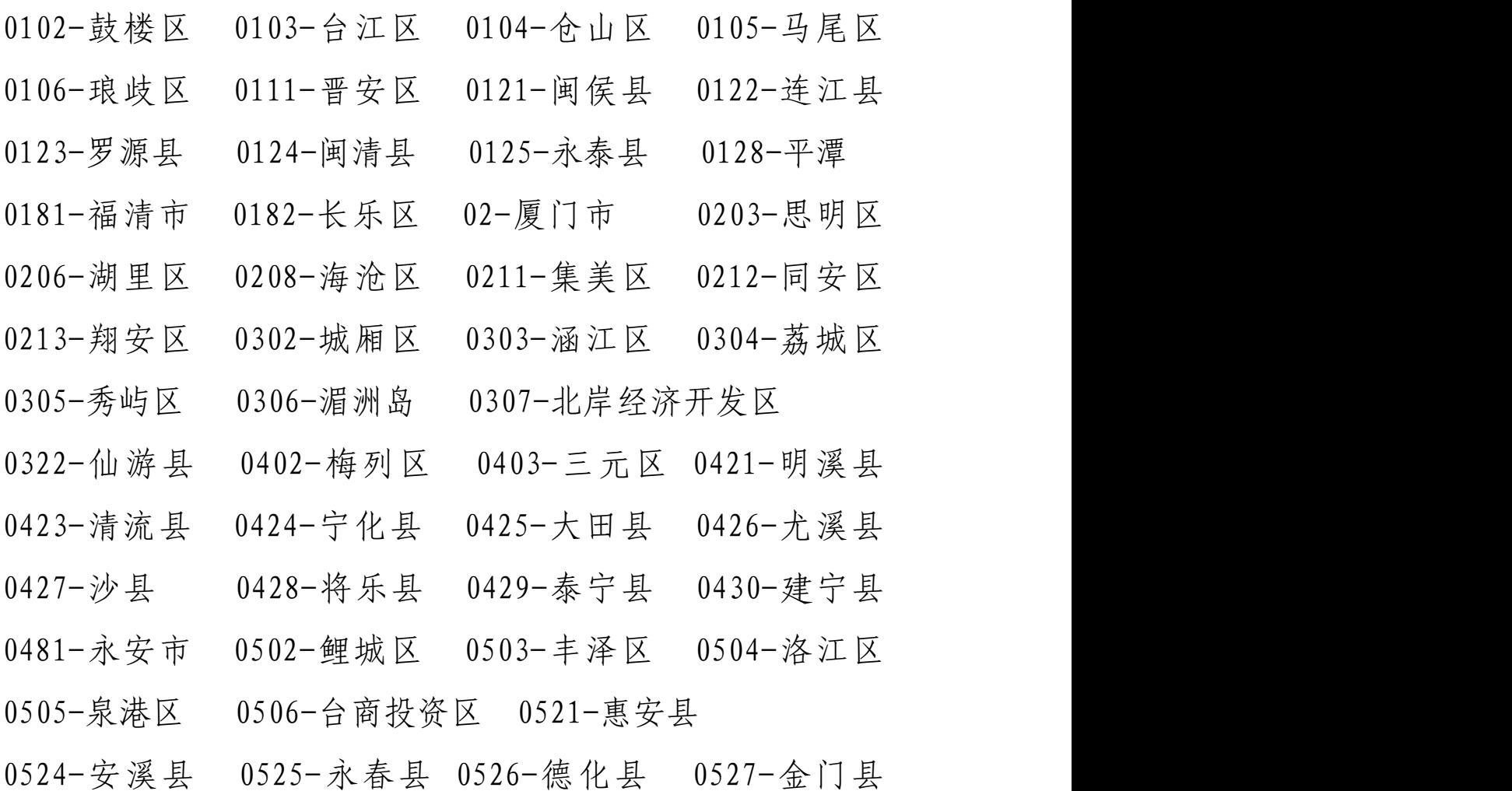

0581-石狮市 0582-晋江市 0583-南安市 0602-芗城区 0603-龙文区 0608-漳州台商投资区 0622-云霄县 0623-漳浦县 0624-诏安县 0625-长泰县 0626-东山县 0627-南靖县 0628-平和县 0629-华安县 0681-龙海市 0702-延平区 0721-顺昌县 0722-浦城县 0723-光泽县 0724-松溪县 0725-政和县 0781-邵武市 0782-武夷山市 0783-建瓯市 0784-建阳市 0802-新罗区 0821-长汀县 0822-永定县 0823-上杭县 0824-武平县 0825-连城县 0881-漳平市 0902-蕉城区 0925-霞浦县 0927-古田县 0928-屏南县 0929-寿宁县 0930-周宁县 0931-柘荣县 0981-福安市 0982-福鼎市 0990-东侨区 9901-外省户籍 9902-香港 9903-澳门 9904-台湾 9905-其它 9990-外国国籍

技术支持电话:020-22127325(3 月 11 日至 3 月 15 日, 上午 8:30-12:00,下午 14:00-17:30)